## *<u>Calculator</u>* **Calculator ACTIVITY** *Use after Lesson 11.1* **CALCULATED CALCULATED CALCULATED CALCULATED CALCULATED CALCULATED CALCULATED CALCULATED CALCULATED CALCULATED CALCULATED CALCULATED CALCULATED CALC**

**@HomeTutor classzone.com** Keystrokes

# **11.1** Graph Square Root Functions

*a.5, A.2.B;* **2A.9.C TEKS**

 **Q UESTION** How can you use a graphing calculator to graph square root functions?

**E X** A M P L E  $\bigcirc$  Graph the function  $y = \sqrt{2x + 3}$  and describe its domain and range

#### **STEP 1 Enter the function**

#### **STEP 2 Graph the function**

Graph the function. Adjust the viewing window if necessary.

Enter the function into a graphing calculator. Use parentheses around the radicand.

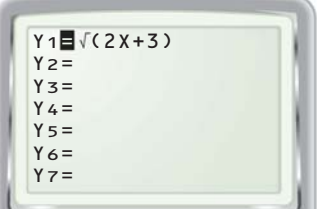

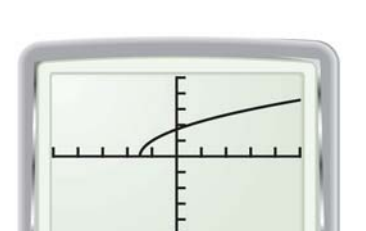

#### **STEP 3 Describe the domain and range**

From the graph, you can see that the domain is all real numbers greater than or equal to  $-1.5$ , or  $x \ge -1.5$ . The range is all nonnegative numbers, or  $y \ge 0$ .

### **P RACTICE**

**Graph the function using a graphing calculator. Then describe the domain and range of the function.**

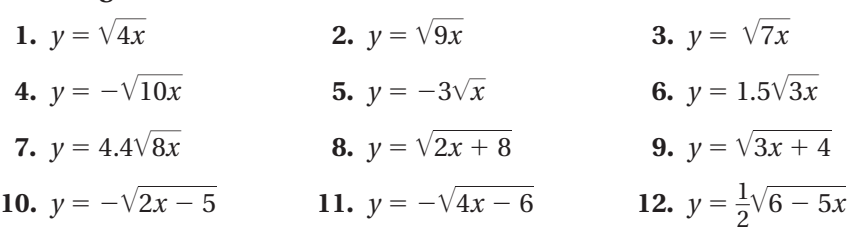

- **13. ROLLER COASTER** If friction is ignored, the velocity  $\nu$  (in meters per second) of a roller coaster when it reaches the bottom of a hill can **be calculated using the formula**  $v = \sqrt{19.6h}$  where *h* (in meters) is be calculated using the formula  $v = \sqrt{19.6h}$  where *h* (in meters) is the height of the hill.
	- **a.** Graph the function and describe its domain and range.
	- **b.** Use the graph to find the height of a hill if the velocity of the roller coaster at the bottom of the hill is 55 meters per second.